# Information technique EngyCal RH33

Calculateur d'énergie agréé pour les transactions commerciales, destiné à l'enregistrement et à la facturation des quantités de chaleur et de froid dans l'eau, les mélanges eau/glycol et d'autres fluides

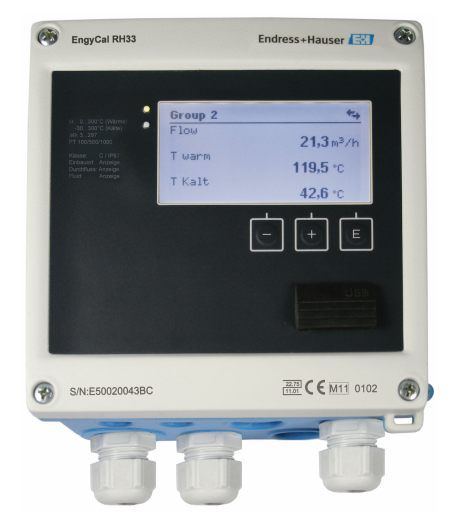

## Réduction des coûts énergétiques grâce à un comptage transparent de la consommation

#### Domaines d'application

Enregistrement et facturation du chaud et du froid dans les :

- Circuits de chauffage
- Circuits de refroidissement
- Circuits de chauffage et de refroidissement combinés

Les domaines d'application typiques sont l'industrie, les réseaux de chauffage urbain et l'automatisation des bâtiments.

#### Principaux avantages

- Fiabilité et précision testées et certifiées
- Convient pour le raccordement et l'alimentation de tous les transmetteurs de débit volumique et points de mesure de température courants
- Mémorisation détaillée des valeurs instantanées et des valeurs des compteurs, des messages d'erreur, des dépassements de valeurs limites et des modifications des paramètres de fonctionnement
- Boîtier compact adapté pour une utilisation industrielle, pour un montage sur site ou mural, en façade d'armoire électrique et sur rail DIN
- Compteur de déficit pour la transparence en cas d'erreur ou d'alarme
- Le logbook d'étalonnage permet une configuration flexible de l'appareil sur le terrain
- Compteur tarifaire pour une facturation basée sur la consommation
- Des capteurs de température étalonnés et appairés électroniquement garantissent une précision maximale et permettent de remplacer les capteurs de température individuels, même dans le cas d'appareils étalonnés sur le terrain (aucun réétalonnage nécessaire !)
- Affichage à distance via Ethernet et bus de terrain

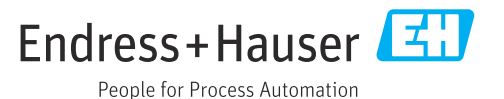

## Principe de fonctionnement et construction du système

Principe de mesure Le calculateur d'énergie thermique EngyCal RH33 est utilisé pour mesurer la quantité de chaleur et de froid dans les systèmes utilisant des liquides caloporteurs. Il est facile à installer et sa lecture est aisée. Grâce à sa stabilité à long terme éprouvée et à sa précision de mesure élevée, l'appareil contribue à optimiser les process et à en maîtriser les coûts. Les nombreuses options d'analyse des données présentes dans le logiciel Field Data Manager MS20 (voir accessoires) permettent d'identifier les potentiels de réduction des coûts.

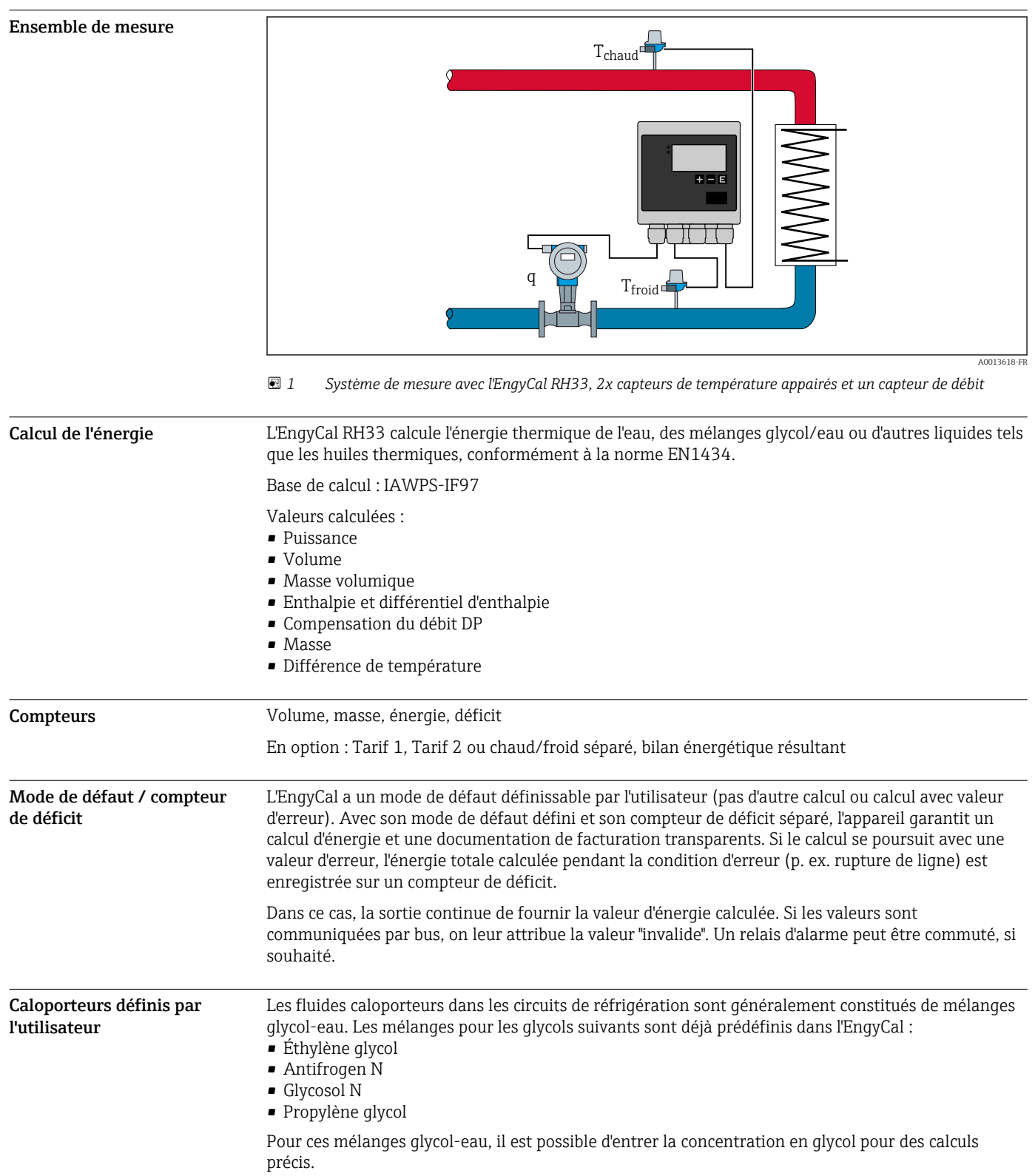

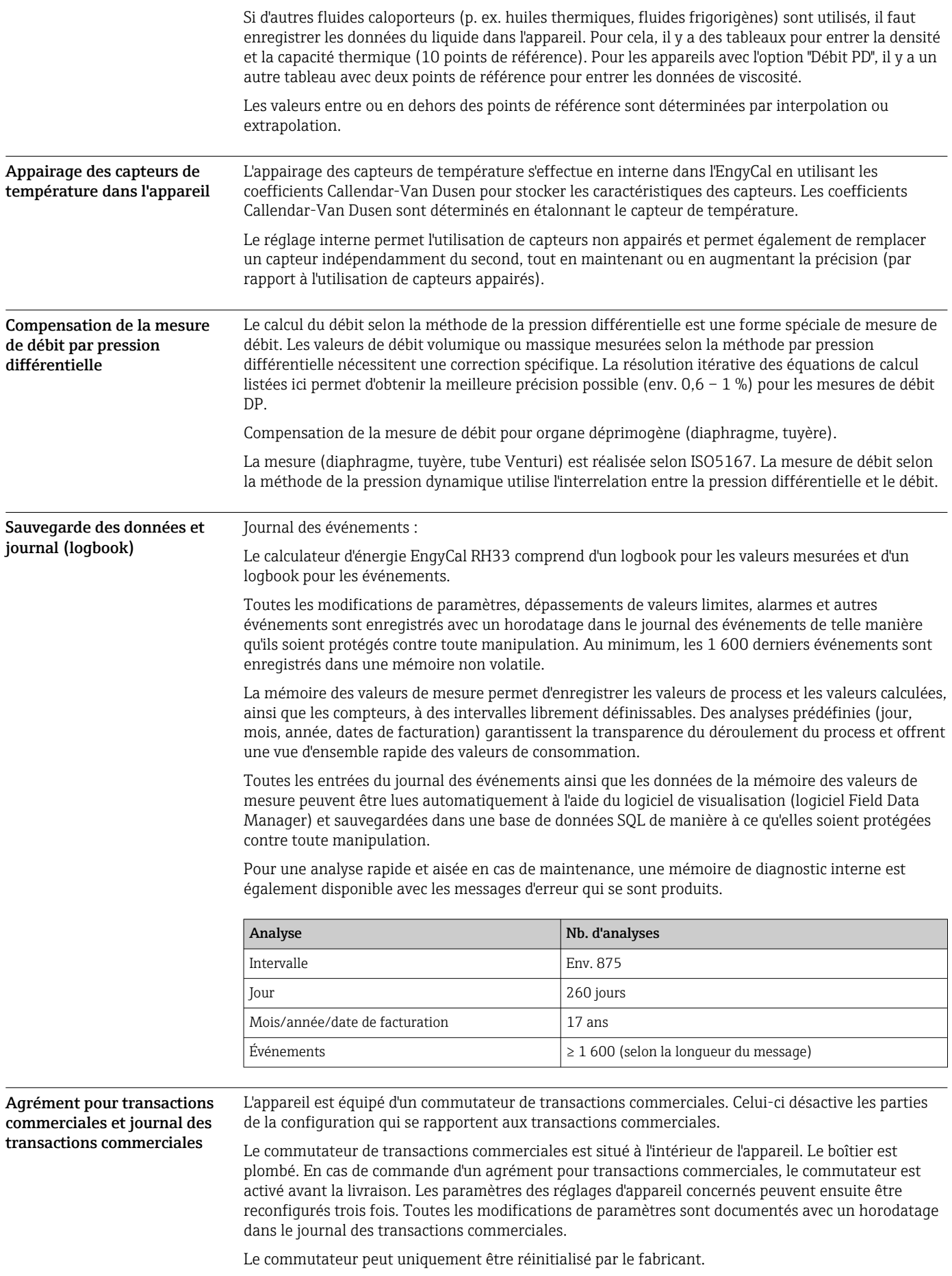

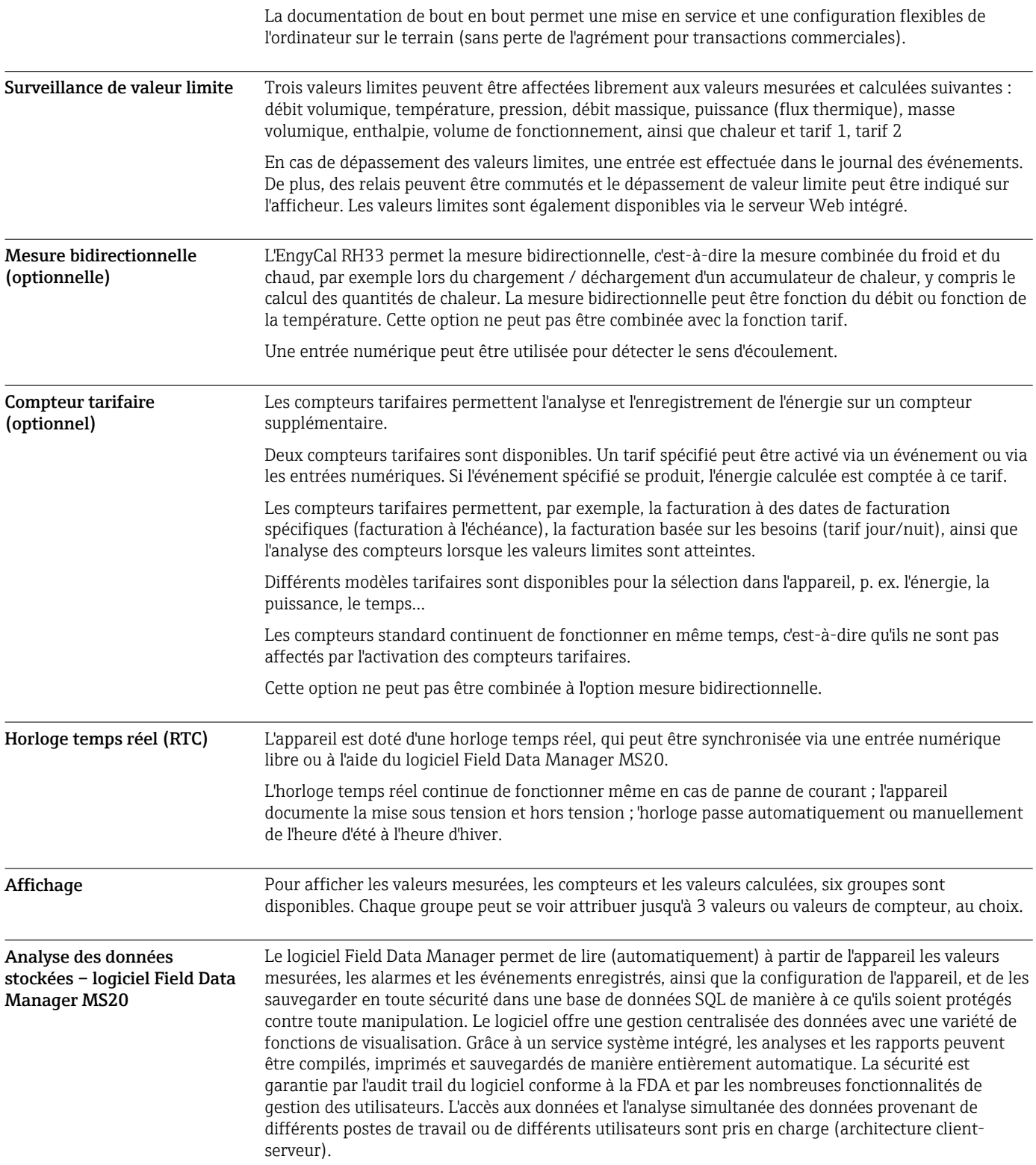

## Interfaces de communication

Une interface USB (avec protocole CDI) et Ethernet en option sont utilisés pour configurer l'appareil et afficher les valeurs. ModBus et M-Bus sont disponibles en option comme interfaces de communication.

Toutes les interfaces sont sans incidence conformément à l'exigence PTBA 50.1.

#### Appareil USB

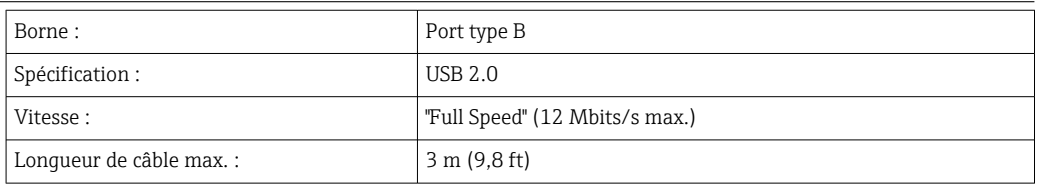

Ethernet TCP/IP L'interface Ethernet est optionnelle et ne peut pas être combinée à d'autres interfaces optionnelles. Elle est galvaniquement séparée (tension d'essai : 500 V). Un cordon de raccordement standard (p. ex. CAT5E) peut être utilisé pour la connexion. Pour cela, il existe un presse-étoupe spécial qui permet de passer des câbles préconfectionnés par le boîtier. Via l'interface Ethernet, l'appareil peut être raccordé à des appareils de bureau à l'aide d'un hub ou d'un commutateur.

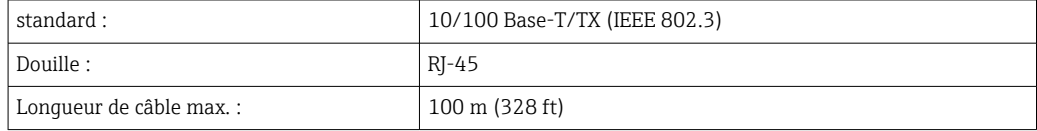

#### Serveur Web

Si l'appareil est connecté via Ethernet, il est possible de consulter les valeurs d'affichage sur Internet via le serveur Web.

Les données peuvent être exportées via le serveur Web en format HTML ou XML.

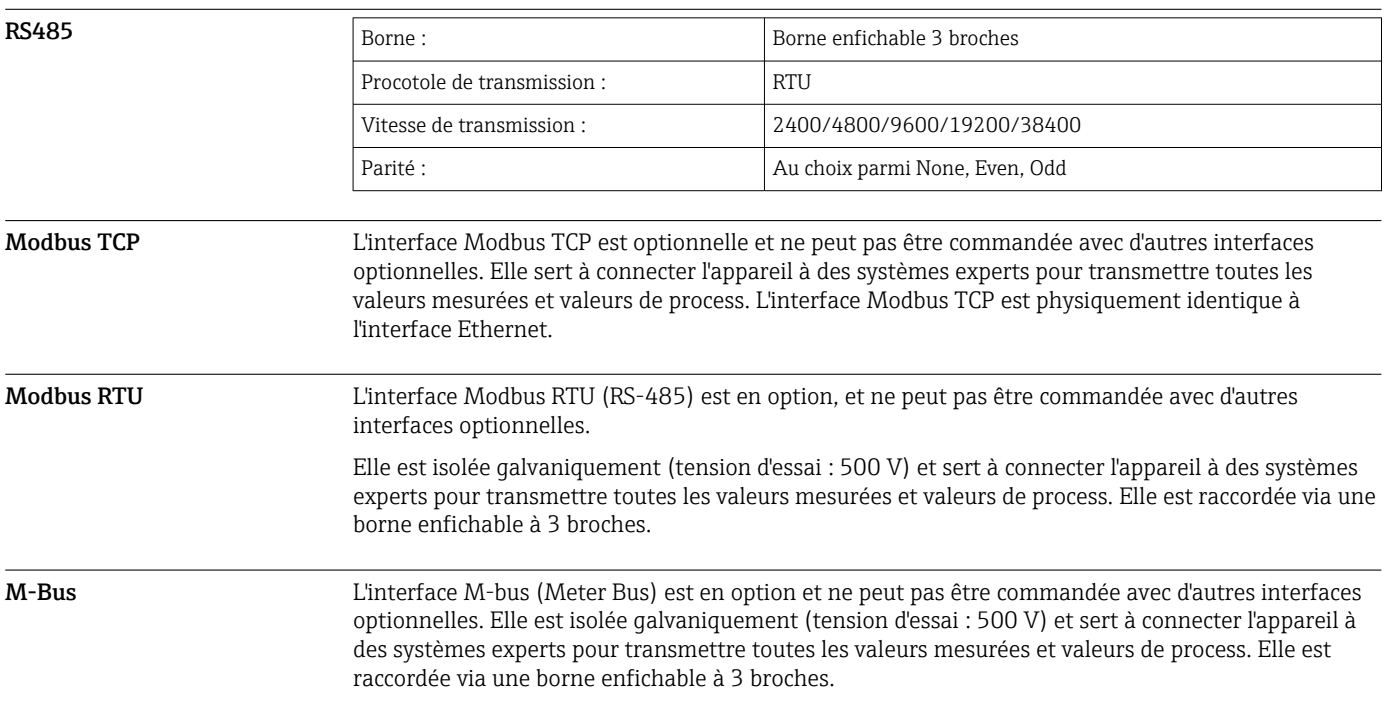

### Entrée

Entrée courant/impulsion Cette entrée peut être utilisée soit comme entrée courant pour signaux 0/4-20 mA (sauf si l'option Agrément pour transactions commerciales a été sélectionnée), soit comme entrée impulsion ou entrée fréquence. L'entrée est galvaniquement isolée (tension d'essai 500 V par rapport à toutes les autres entrées/ sorties). Temps de cycle Le temps de cycle est de 250 ms ou 500 ms en cas d'utilisation d'une ou des deux entrées RTD.

#### Temps de réponse

Dans le cas de signaux analogiques, le temps de réponse est le temps qui s'écoule entre la modification de l'entrée et le moment où le signal de sortie est équivalent à 90 % de la fin d'échelle. Le temps de réponse augmente de 250 ms si une thermorésistance (RTD) avec mesure 3 fils est raccordée.

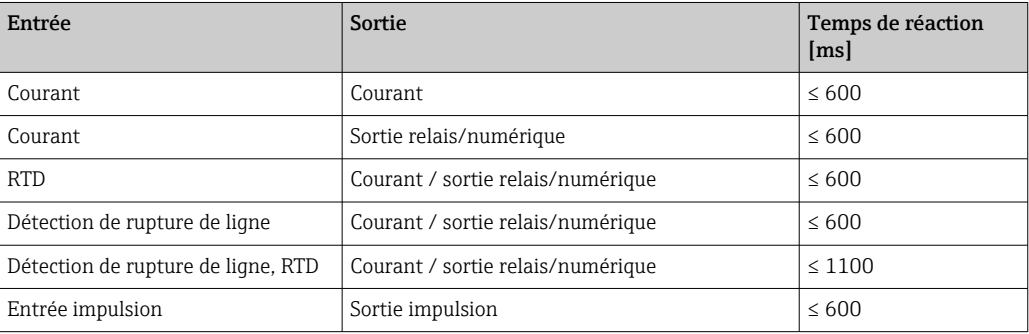

#### Entrée courant

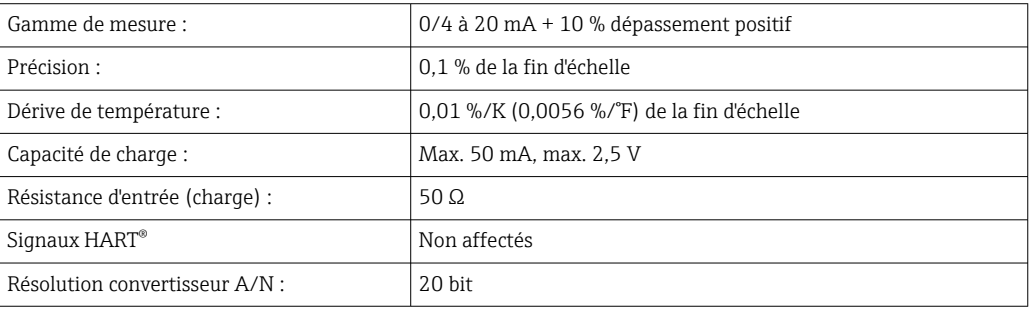

#### Entrée impulsion/fréquence

L'entrée impulsion/fréquence peut être configurée pour différentes gammes de fréquence :

- Impulsions et fréquences jusqu'à 12,5 kHz
- Impulsions et fréquences jusqu'à 25 Hz (filtre les contacts à rebonds, temps de rebond max. : 5 ms)

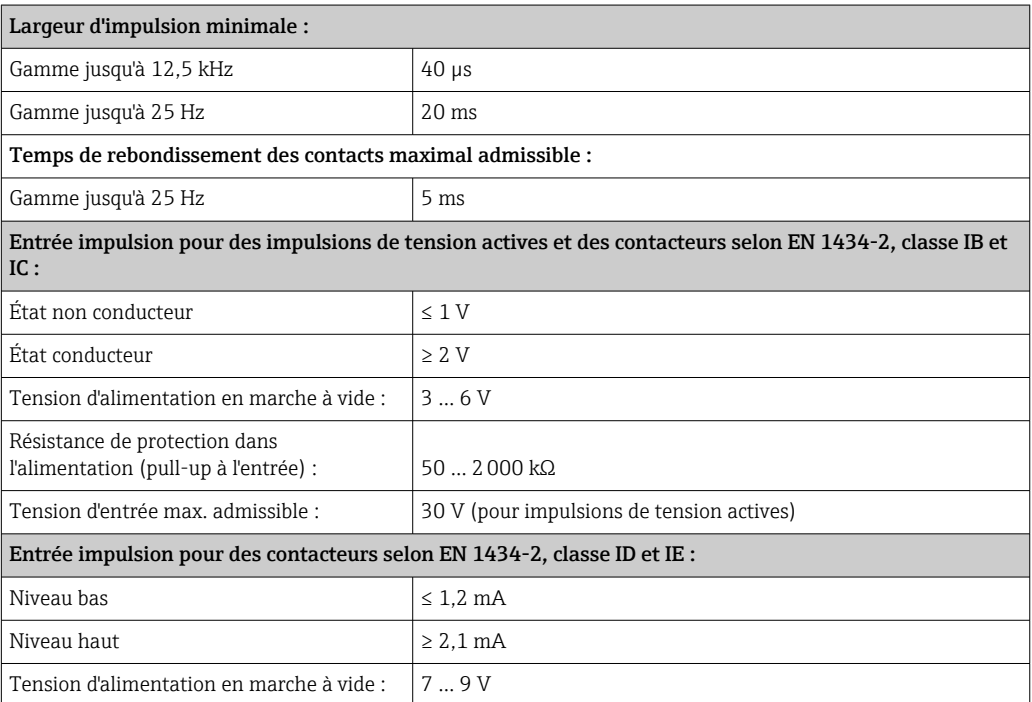

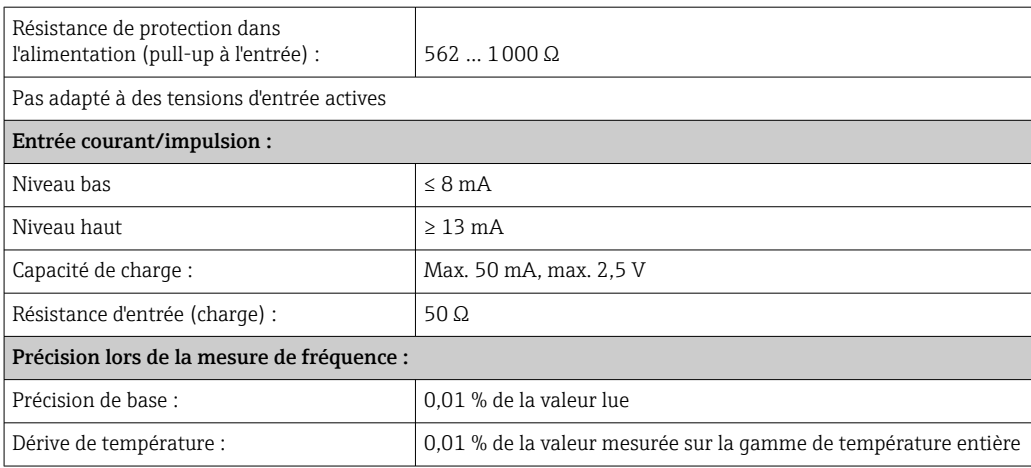

#### 2 x entrée courant/RTD

Ces entrées peuvent être utilisées comme entrées courant (0/4 … 20 mA ; pas si l'option "Agrément pour transactions commerciales" a été sélectionnée) ou comme entrées RTD (RTD = thermorésistance). Il est également possible de configurer une entrée comme entrée courant et l'autre comme entrée RTD.

Les deux entrées sont raccordées galvaniquement mais isolées galvaniquement par rapport aux autres entrées/sorties (tension d'essai : 500 V).

#### *Entrée courant*

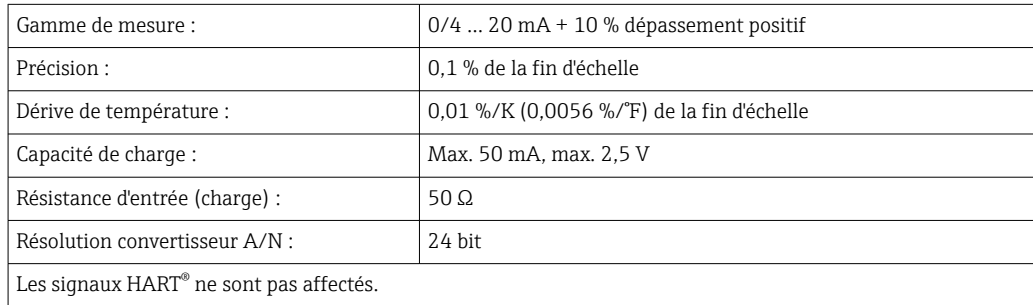

#### *Entrée RTD*

Les thermorésistances Pt100, Pt500 et Pt1000 peuvent être raccordées à cette entrée.

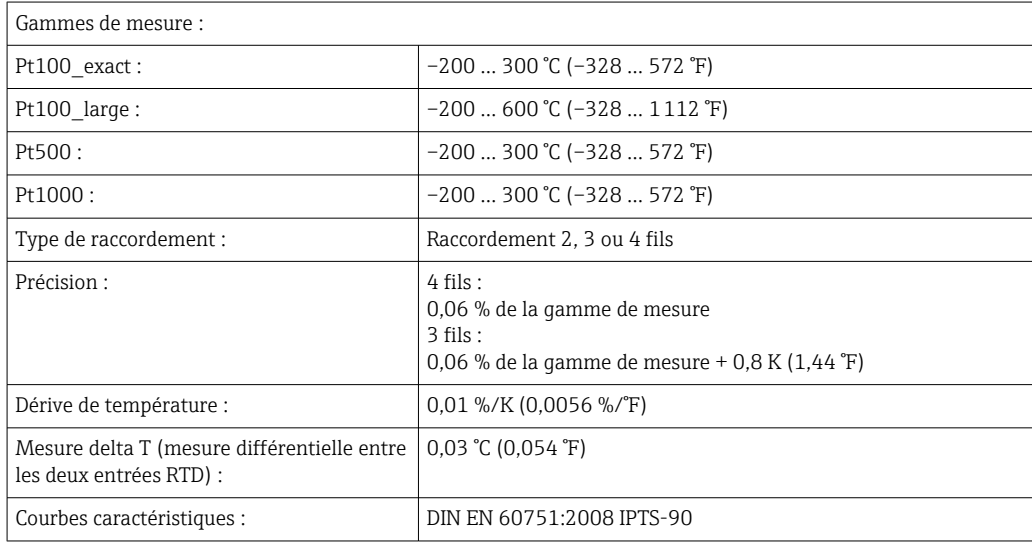

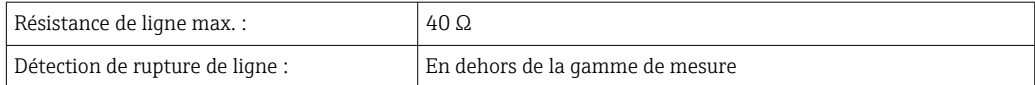

#### Entrées numériques

Il y a deux entrées digitales pour commuter les fonctions suivantes.

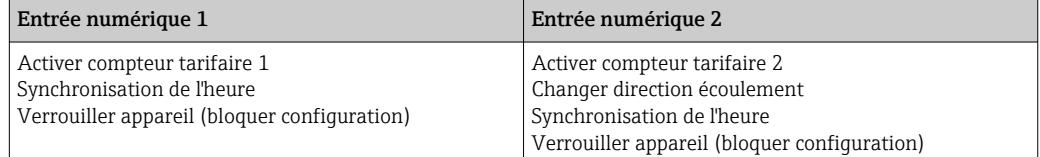

*Niveau d'entrée :*

Selon IEC 61131-2 Type 3 :

"0" logique (correspond à –3 … +5 V), activation avec un "1" logique (correspond à +11 … +30 V)

*Courant d'entrée :*

Max. 3,2 mA

*Tension d'entrée :*

Max. 30 V (n régime permanent, sans destruction de l'entrée)

## Sortie

Sortie courant/impulsion (option) Cette sortie peut être utilisée soit comme sortie courant 0/4-20 mA, soit comme sortie impulsion de tension.

> La sortie est galvaniquement isolée (tension d'essai 500 V par rapport à toutes les autres entrées/ sorties).

#### Sortie courant (active)

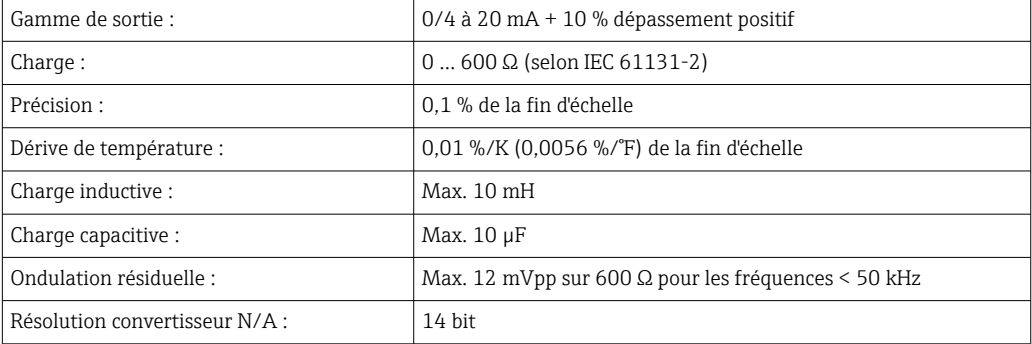

#### Sortie impulsion (active)

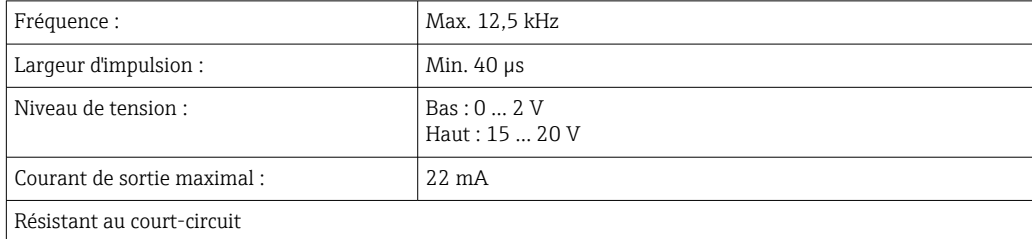

#### 2 x sortie relais Les relais sont conçus comme des contacts de fermeture. La sortie est galvaniquement isolée (tension d'essai 1500 V par rapport à toutes les autres entrées/sorties). Pouvoir de coupure max. :  $\begin{array}{c|c}\n\end{array}$  AC : 250 V, 3 A DC : 30 V, 3 A Charge de contact minimale :  $10 V, 1 mA$ Cycles de commutation min. : >10<sup>5</sup> 2 x sortie digitale, collecteur ouvert (option) Les deux sorties numériques sont galvaniquement isolées l'une par rapport à l'autre et par rapport à toutes les autres entrées/sorties (tension d'essai : 500 V). Les sorties numériques peuvent être utilisées comme sorties état ou impulsion. Fréquence :  $\vert$  Max. 1 kHz Largeur d'impulsion : Min. 500 µs Courant : Max. 120 mA Tension :  $\vert$  Max. 30 V Chute de tension :  $\begin{array}{c} \text{Max. 2 V dans un état conductor} \end{array}$ Résistance de charge maximale : 10 kΩ Pour des valeurs plus élevées, les fronts de commutation sont aplatis. Sortie alimentation (alimentation de transmetteur) La sortie alimentation peut être utilisée pour alimenter le transmetteur ou contrôler les entrées digitales. La tension auxiliaire est résistante au court-circuit et galvaniquement isolée (tension d'essai 500 V par rapport à toutes les entrées/sorties).

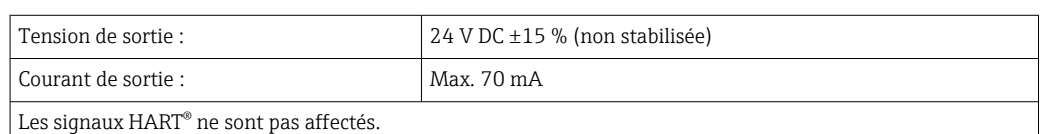

## Alimentation électrique

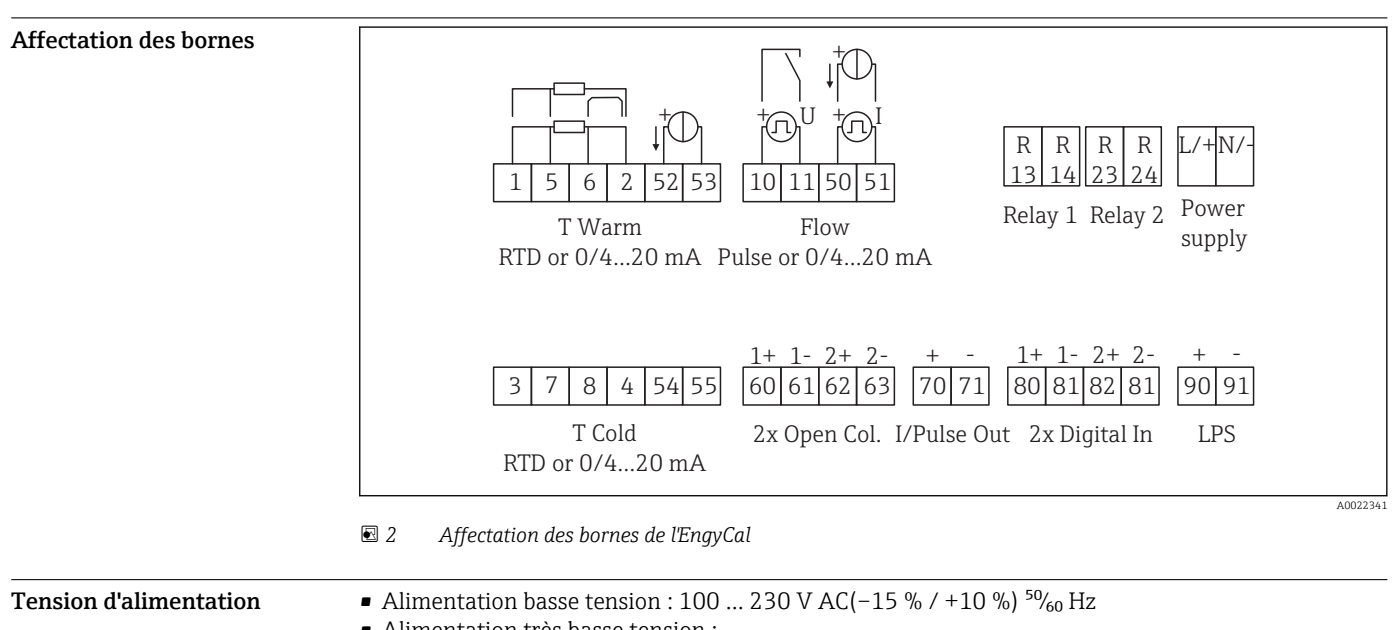

```
24 V AC (±50 %) <sup>50</sup>/<sub>60</sub> Hz
```
<sup>24</sup> V DC (–50 % / +75 %)

Un parafoudre (courant nominal ≤ 10 A) est nécessaire pour le câble d'alimentation.

Consommation 15 VA

## Performances

Conditions de référence ● Alimentation électrique 230 V AC ±10 % ; 50 Hz ±0,5 Hz

- Période de préchauffage > 2 h
- **•** Température ambiante 25 °C  $\pm$ 5 K (77 °F  $\pm$ 9 °F)
- $\bullet$  Humidité 39 %  $\pm 10$  % RH.

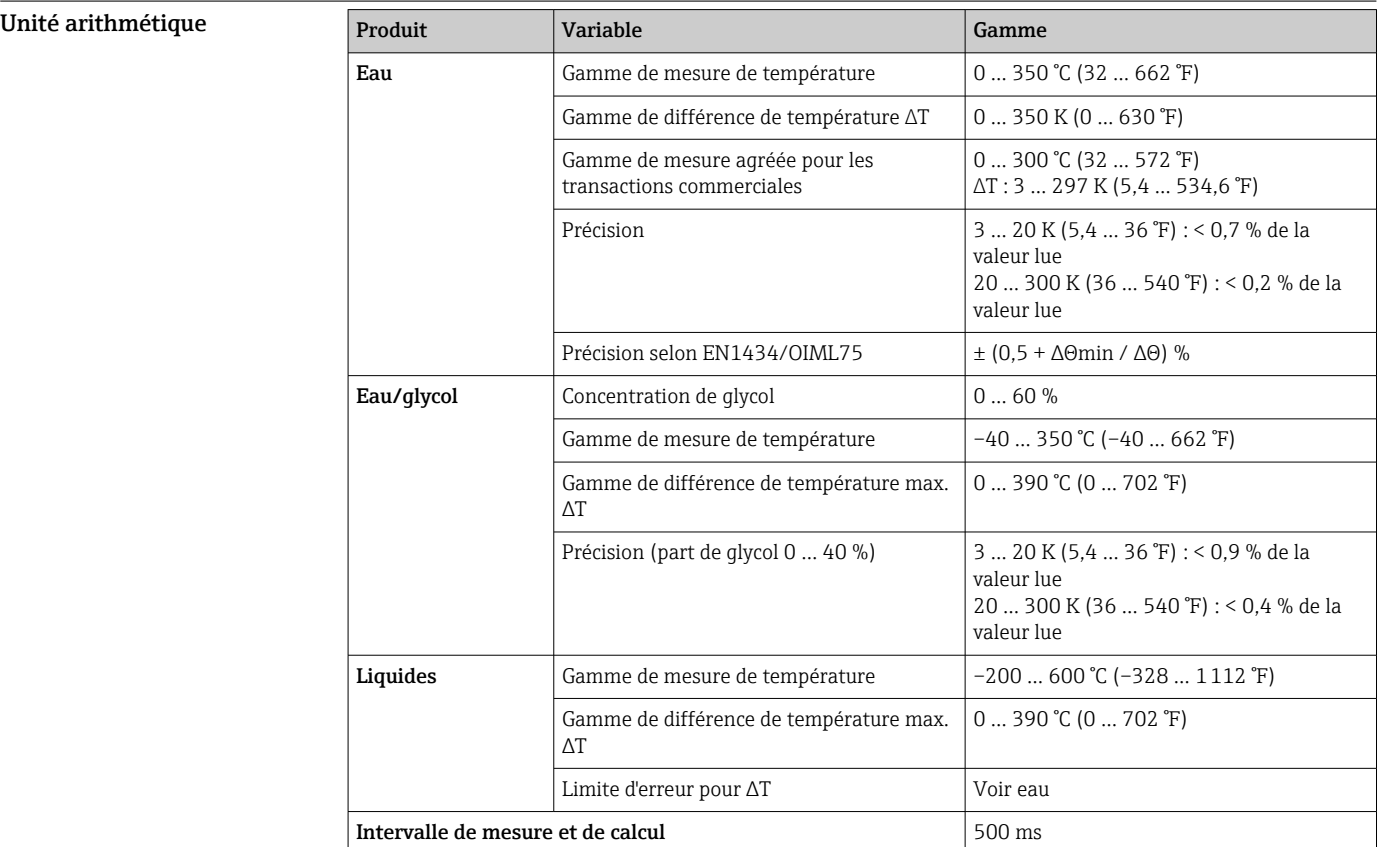

## Montage

Emplacement de montage Montage mural, sur tube, en façade d'armoire ou rail DIN selon IEC 60715 Position de montage Le seul facteur déterminant l'orientation est la lisibilité de l'afficheur.

## Environnement

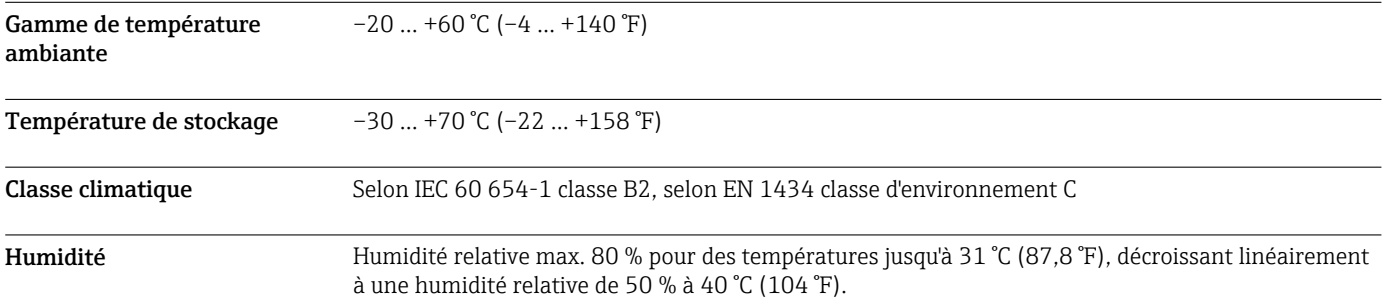

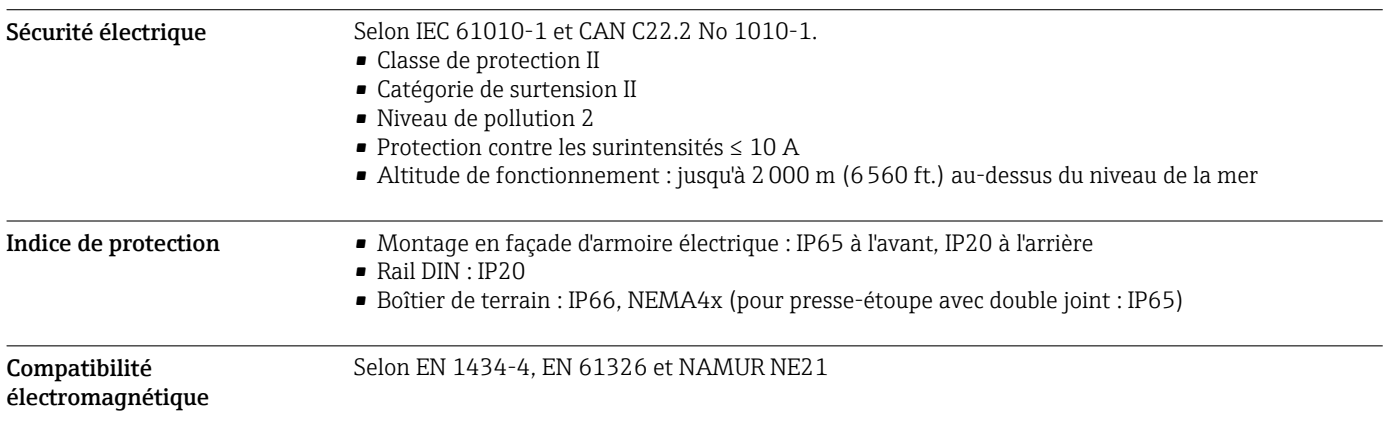

## Construction mécanique

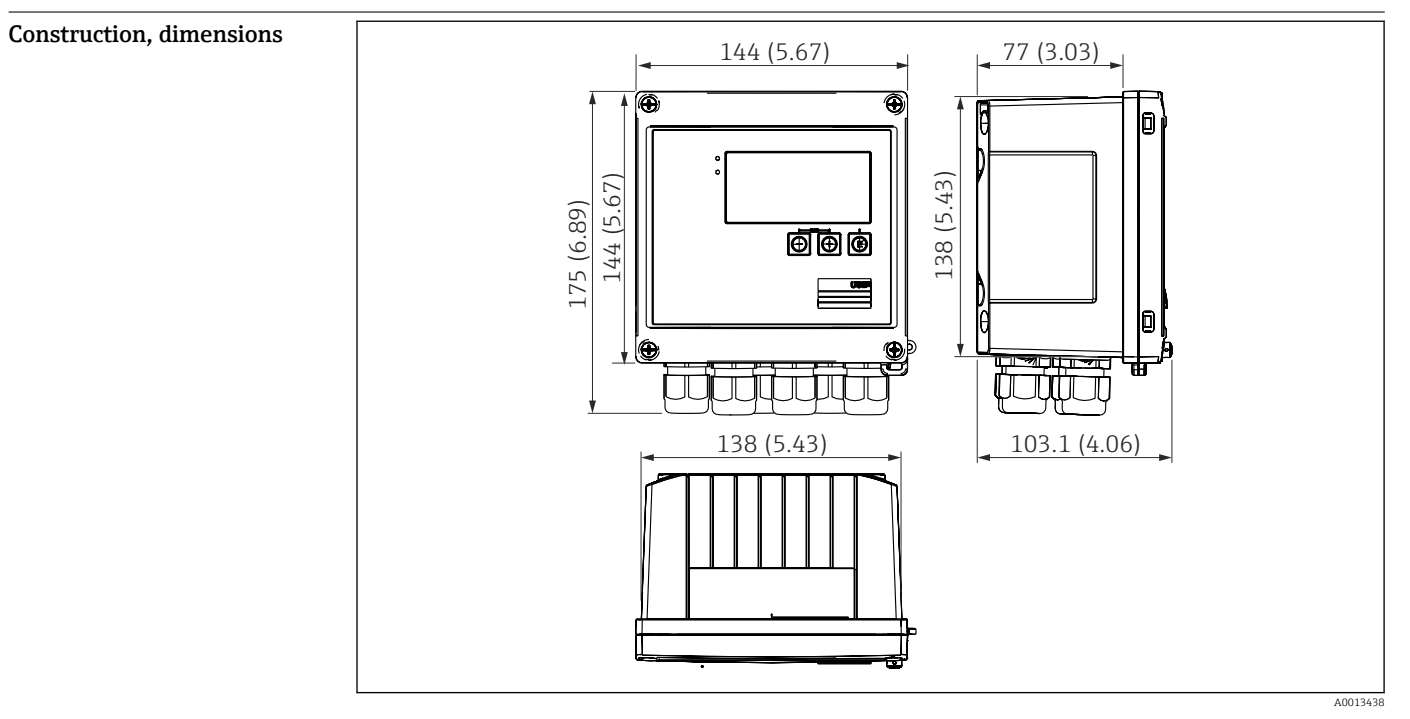

 *3 Boîtier EngyCal ; dimensions en mm (in)*

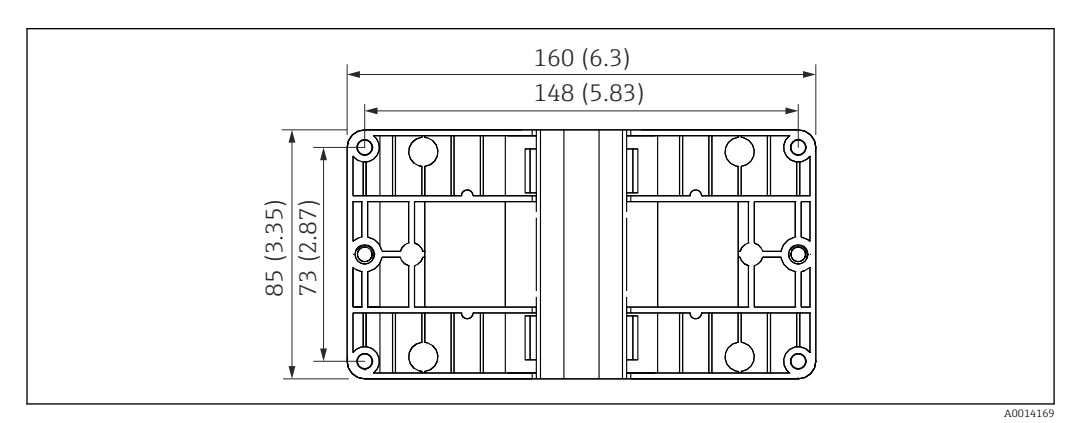

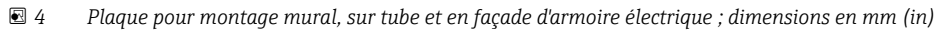

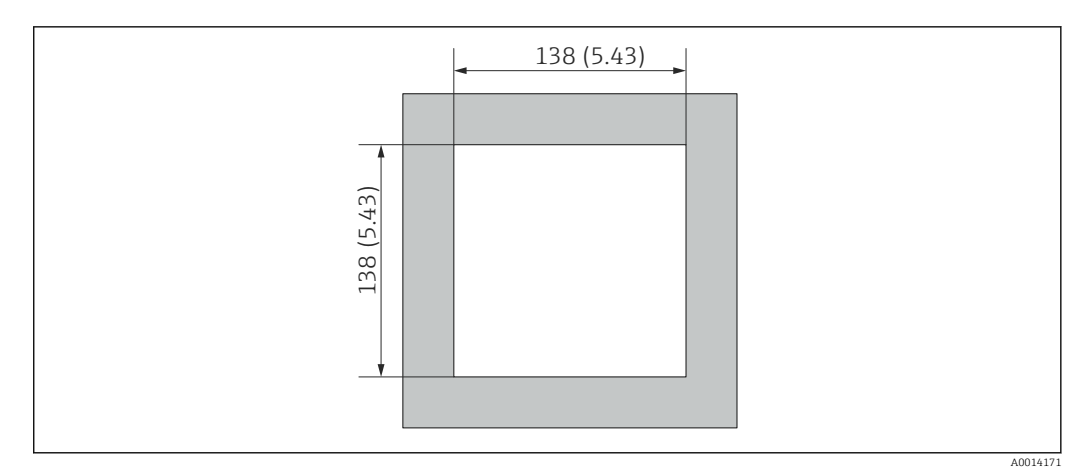

 *5 Découpe d'armoire en mm (in)*

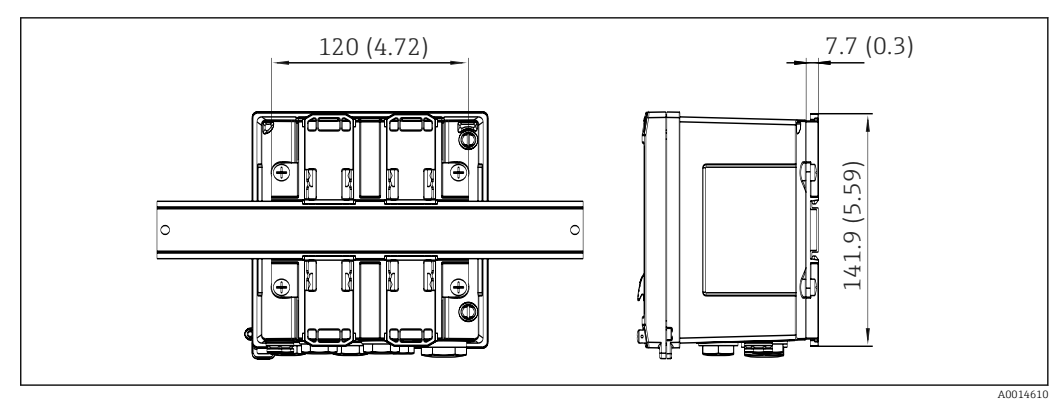

 *6 Dimensions de l'adaptateur pour rail DIN en mm (in)*

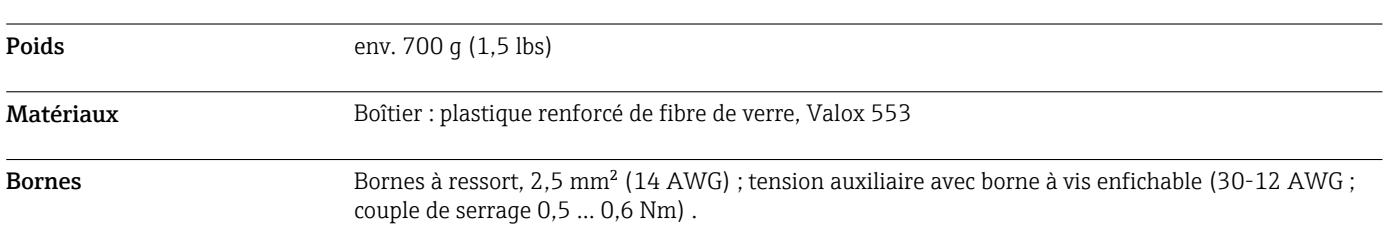

## Thermorésistance (option)  $\frac{\phi 42 (1.65)}{\phi 33 (1.3)}$  $10(0.4)$  $L$   $\frac{(400 \text{ o}1)(100 \text{ o}1)}{100 \text{ o}1}$ 量加 M4 तै  $80(3.15)$ IL  $\mathbf L$  $\phi$  6 (0.24)  $\phi$  9 (0.35) Ĩ A0015313

 *7 Thermorésistance en option ; dimensions en mm (in)*

- *IL Longueur d'immersion*
- *L Longueur d'immersion*

D'autres caractéristiques techniques concernant la thermorésistance peuvent être trouvées dans l'Information technique relative à l'appareil. Ce document peut être téléchargé sur www.fr.endress.com/Télécharger.

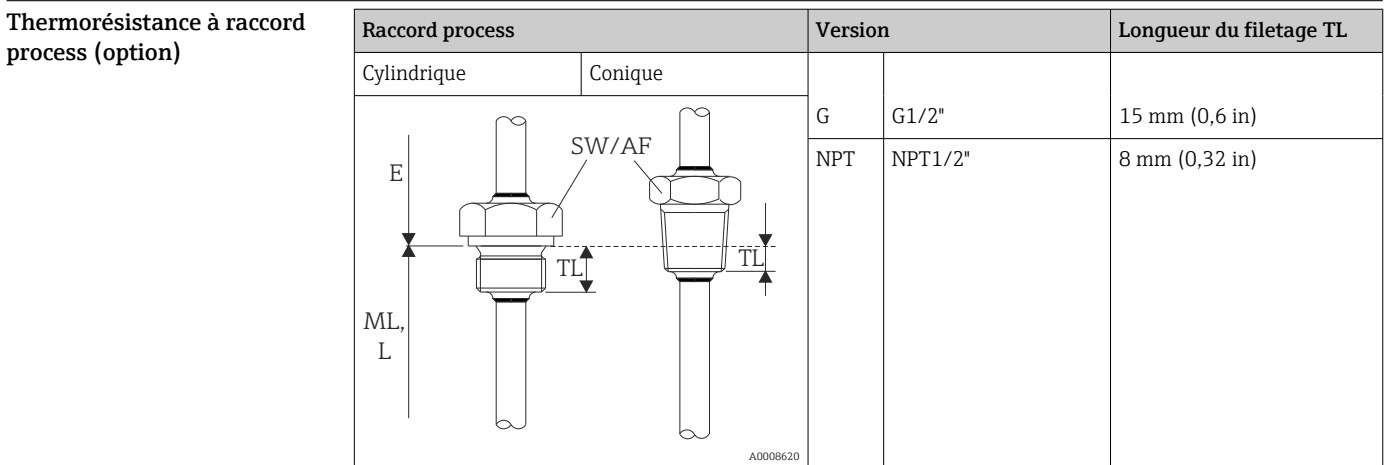

## Opérabilité

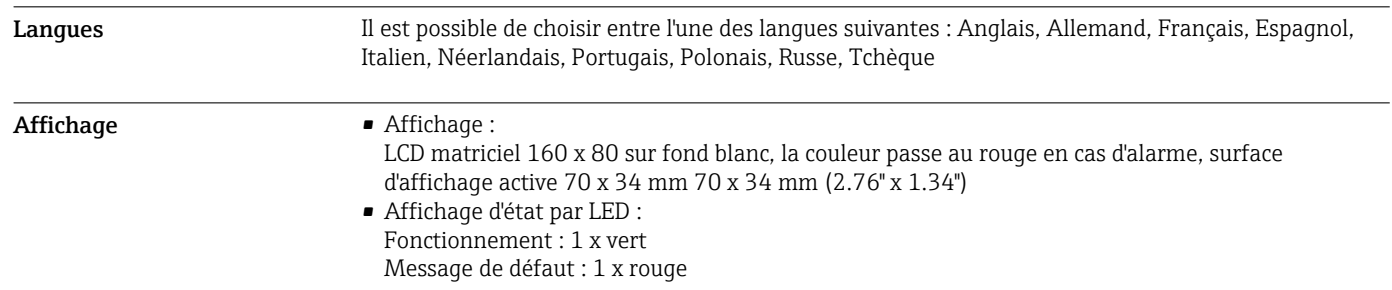

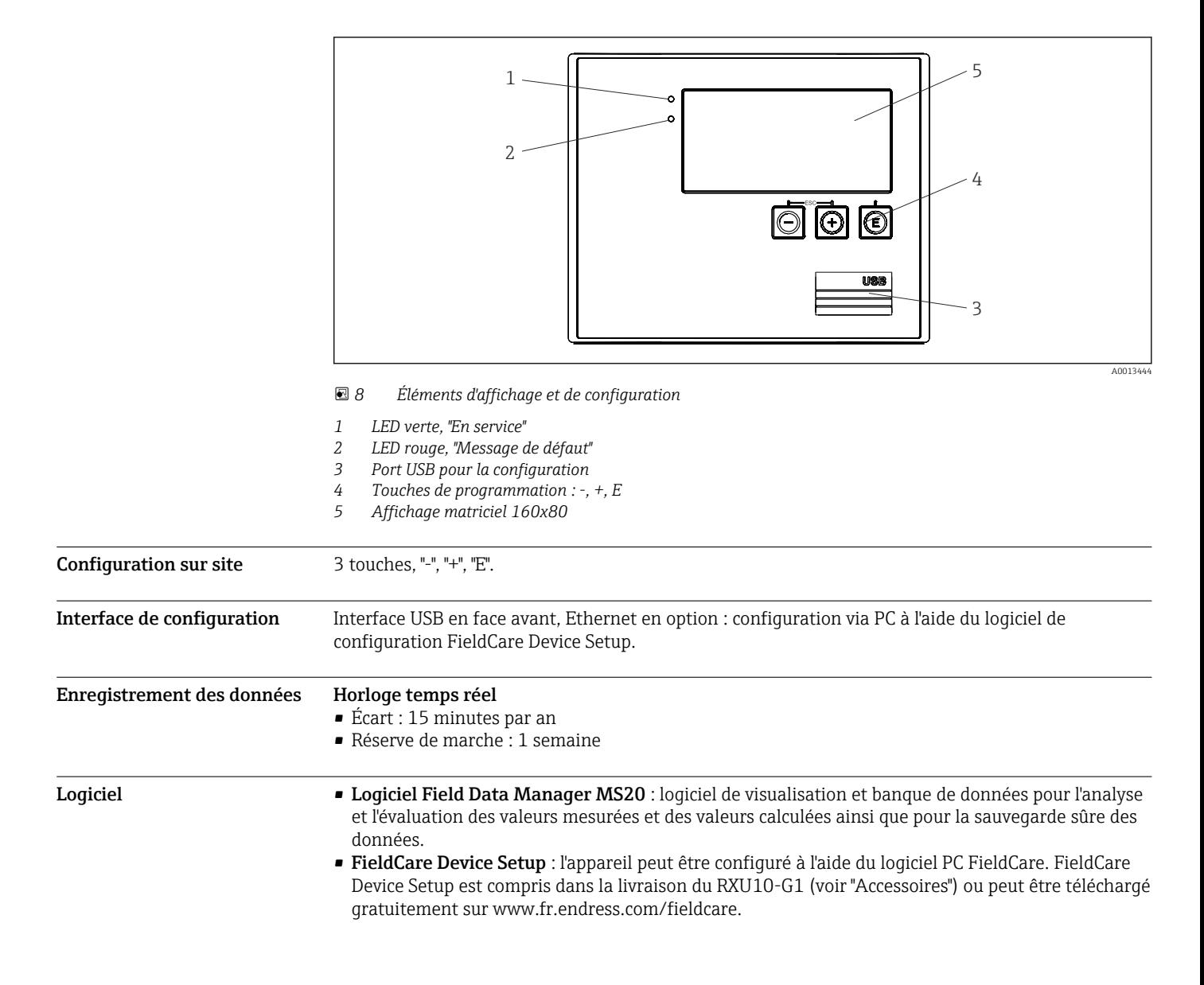

## Certificats et agréments

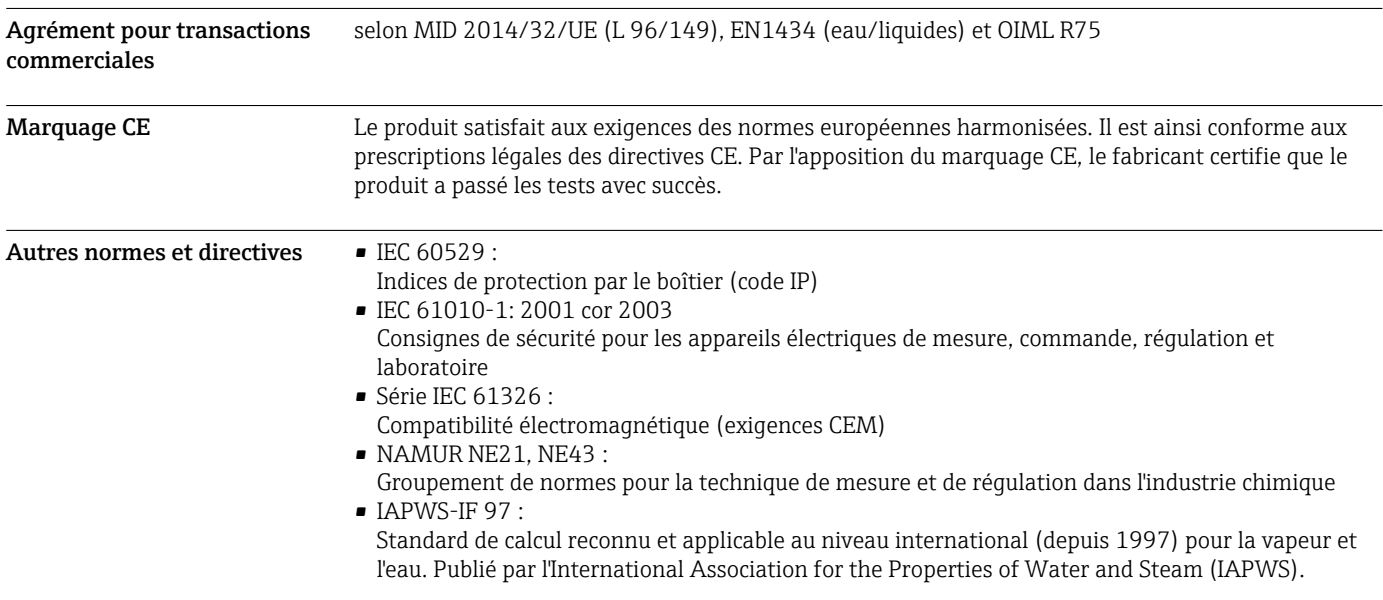

 $\bullet$  OIML R75 :

Recommandations internationales en matière de conception et de test pour les compteurs d'énergie thermique pour les applications sur eau, émises par l'Organisation internationale de métrologie légale.

- EN 1434
- EN ISO 5167

Mesure du débit des fluides au moyen d'organes déprimogènes

CSA GP CAN/CSA-C22.2 No. 61010-1, 2nd Edition

### Informations à fournir à la commande

Des informations de commande détaillées sont disponibles pour l'agence commerciale la plus proche www.addresses.endress.com ou dans le Configurateur de produit, sous www.endress.com :

- 1. Cliquer sur Corporate
- 2. Sélectionner le pays
- 3. Cliquer sur Produits
- 4. Sélectionner le produit à l'aide des filtres et du champ de recherche
- 5. Ouvrir la page du produit

Le bouton de configuration à droite de l'image du produit ouvre le Configurateur de produit.

### Le configurateur de produit - l'outil pour la configuration individuelle des produits

- Données de configuration actuelles
- Selon l'appareil : entrée directe des données spécifiques au point de mesure comme la gamme de mesure ou la langue de programmation
- Vérification automatique des critères d'exclusion
- Création automatique de la référence de commande avec édition en format PDF ou Excel
- Possibilité de commande directe dans le shop en ligne Endress+Hauser

## Contenu de la livraison

La livraison comprend :

- EngyCal (boîtier de terrain)
- Plaque de montage mural
- Exemplaire papier des Instructions condensées
- Thermorésistance optionnelle
- 3x bornes de raccordement en option (5 broches chacune)
- Câble d'interface en option dans un ensemble avec le logiciel de paramétrage "FieldCare Device Setup"
- En option, le logiciel Field Data Manager MS20
- En option, matériel de fixation pour montage sur rail DIN, en façade d'armoire électrique, sur conduite
- Protection contre les surtensions en option

## Accessoires

Différents accessoires sont disponibles pour l'appareil ; ceux-ci peuvent être commandés avec l'appareil ou ultérieurement auprès de Endress+Hauser. Des indications détaillées relatives à la référence de commande concernée sont disponibles auprès d'Endress+Hauser ou sur la page Produits du site Internet Endress+Hauser : [www.endress.com](https://www.endress.com).

#### Accessoires spécifiques à l'appareil

#### Pour le transmetteur

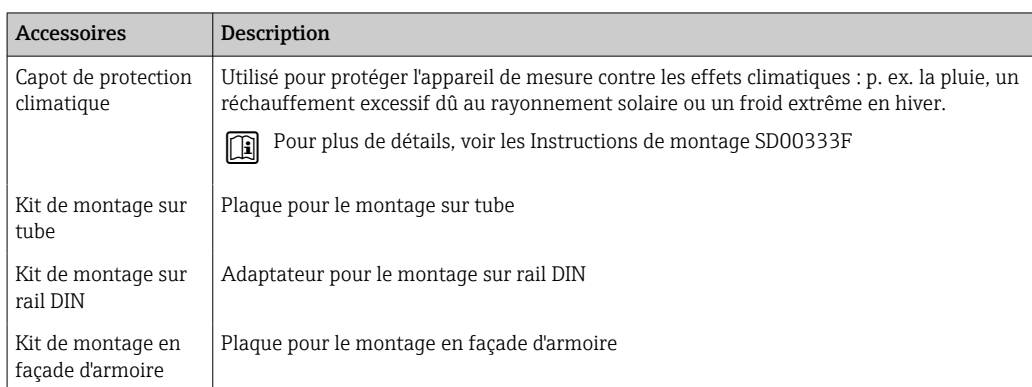

#### Pour le capteur

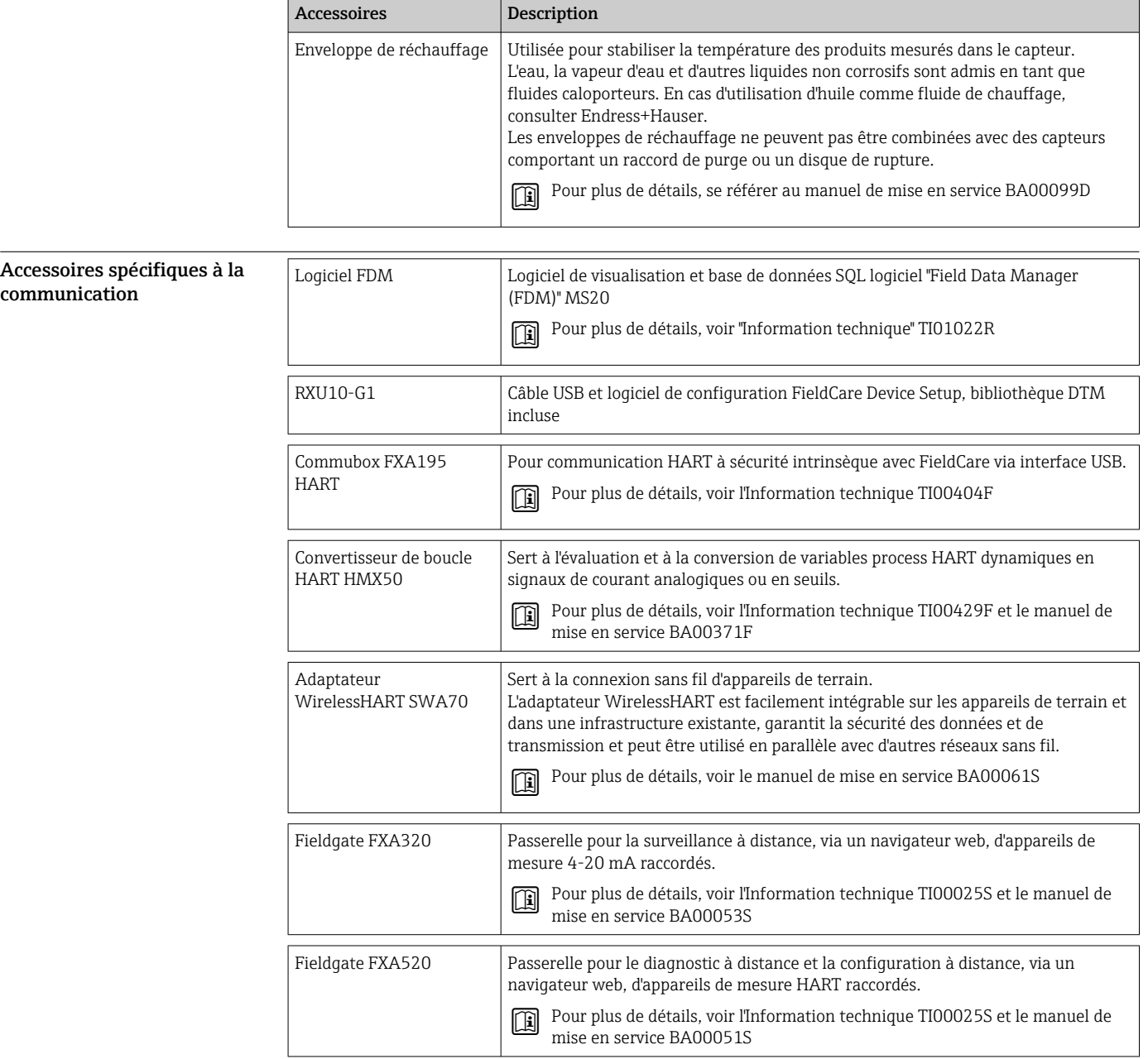

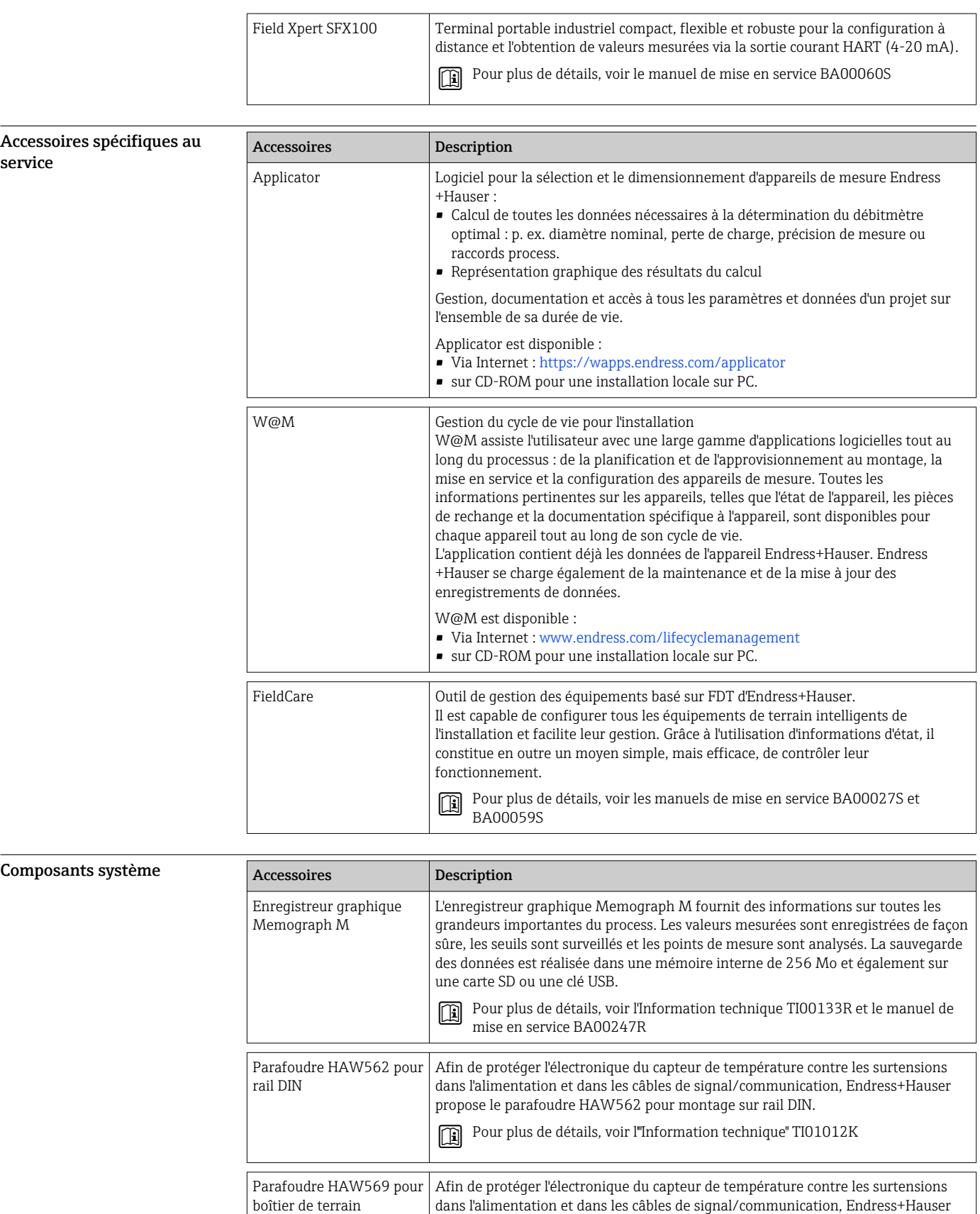

propose le parafoudre HAW562 pour boîtier de terrain.

Pour plus de détails, voir l'"Information technique" TI01013K

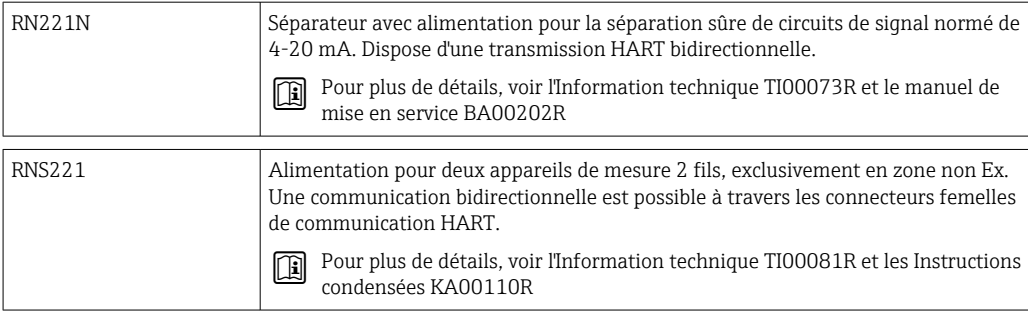

## Documentation complémentaire

- Manuel de mise en service Calculateur d'énergie EngyCal RH33 (BA00290K)
- Instructions condensées "Calculateur d'énergie EngyCal RH33" (KA00289K)
	- Information technique "Parafoudre HAW562" (TI01012K)
	- Information technique "Parafoudre HAW569" (TI01013K)
	- Instructions condensées "Logiciel Field Data Manager" (KA00466C)
	- Brochure "Composants système et enregistreurs graphiques : Solutions associées" (FA00016K)

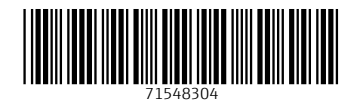

www.addresses.endress.com

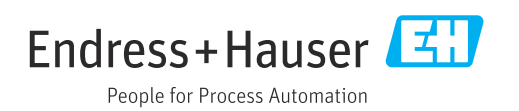